# **Desenvolvimento Ágil PPGI 2020 Documentation**

*Release 20.07*

**Carlo E. T. Oliveira**

**Aug 08, 2022**

# Contents:

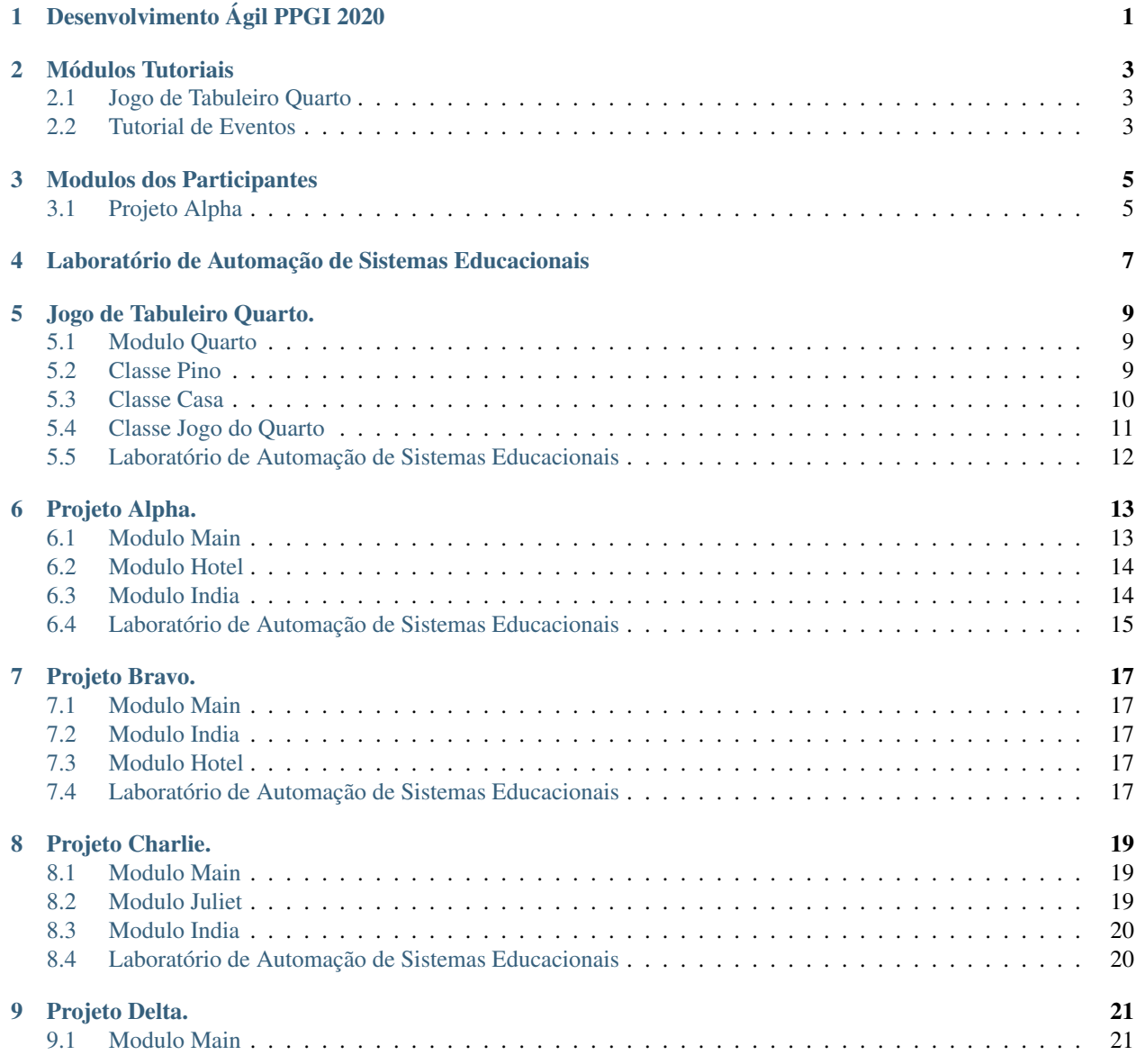

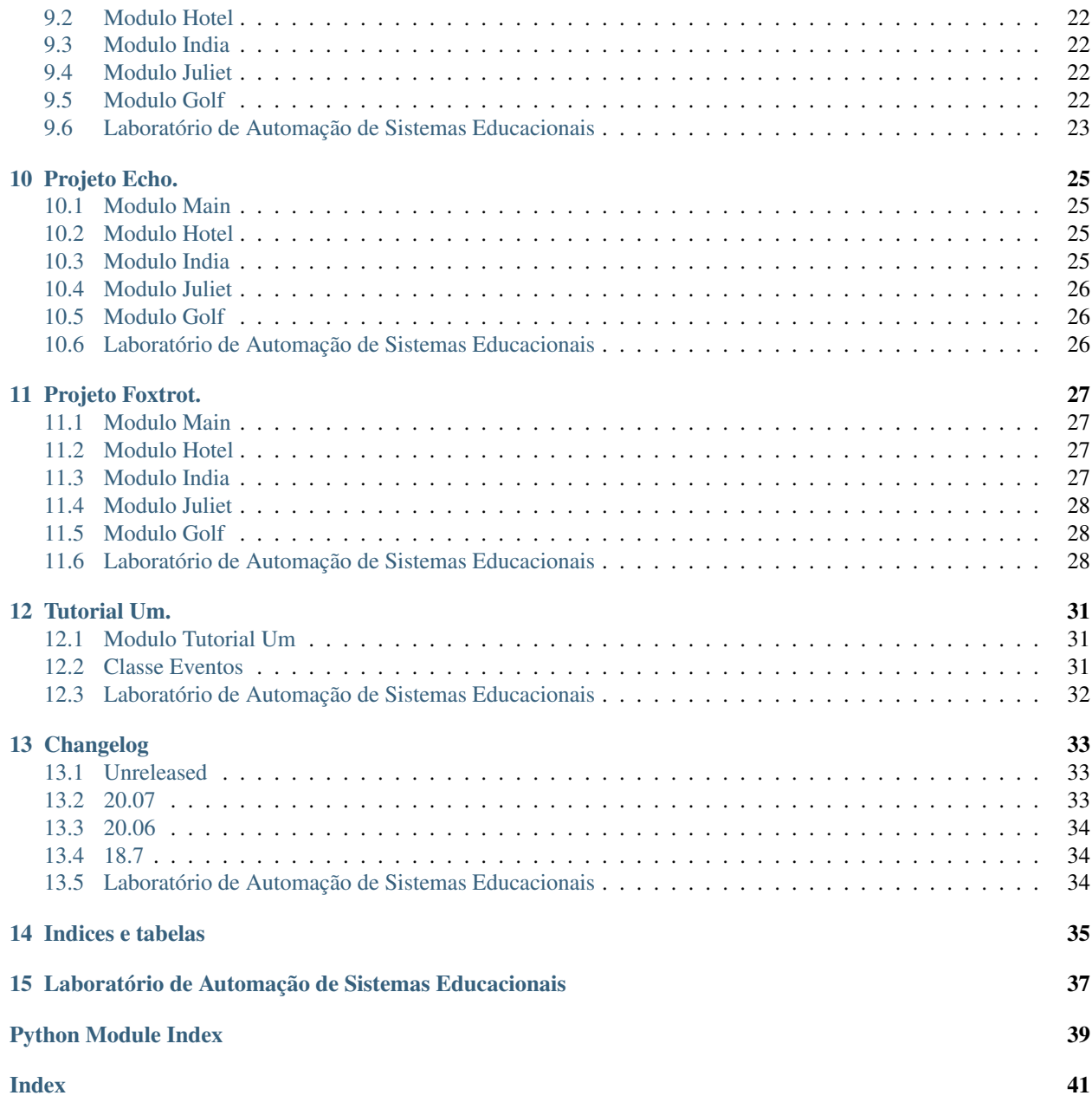

# Desenvolvimento Ágil PPGI 2020

<span id="page-4-0"></span>Projetos da disciplina de Desenvolvimento Ágil Orientado a Objetos, utilizando a plataforma de programação SuperPython.

Desenvolveremos aplicações reais WEB nos seguintes temas: Tutorial Kwarwp: Um tutorial para aprendizado da linguagem Python através das aventuras de um índio. ArtAntCovid: Um aplicativo de acompanhamento e proteção da população contra a pandemia viral. ActivUFRJ Leve: Um ambiente virtual dedicado ao ensino e pesquisa com uma interface intuitiva. Plataforma SupyGirls: Uma plataforma para desenvolvimento de jogos educacionais em Python. Diversas ferramentas e bibliotecas de desenvolvimento serão usadas como o Pycharm, Jupyter, GitLab, Docker, Notion e outras. A ideia é ir do mais básico ao mais avançado em doze semanas.

# Módulos Tutoriais

<span id="page-6-0"></span>Módulos desenvolvidos para ensinar algum aspecto da programação

# <span id="page-6-1"></span>**2.1 Jogo de Tabuleiro Quarto**

• Jogo do Quarto : As classes Pino, Casa e Tabuleiro *[Jogo de Tabuleiro Quarto.](#page-12-0)*

# <span id="page-6-2"></span>**2.2 Tutorial de Eventos**

• Tutorial : A classe Evento.

*[Tutorial Um.](#page-34-0)*

# Modulos dos Participantes

<span id="page-8-0"></span>Desenvolvimento das equipes de programação Projetos das Equipes:

# <span id="page-8-1"></span>**3.1 Projeto Alpha**

• Um pequeno labirinto com várias câmaras. *[Projeto Alpha.](#page-16-0)*

# <span id="page-10-0"></span>Laboratório de Automação de Sistemas Educacionais

Copyright © Carlo Olivera [LABASE](http://labase.activufrj.nce.ufrj.br) - [NCE](http://nce.ufrj.br) - [UFRJ](http://www.ufrj.br)

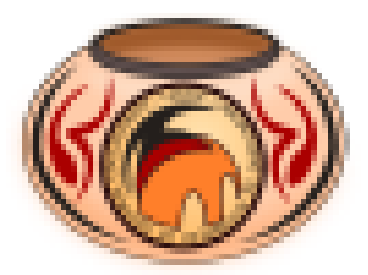

### Jogo de Tabuleiro Quarto.

## <span id="page-12-4"></span><span id="page-12-1"></span><span id="page-12-0"></span>**5.1 Modulo Quarto**

Jogo de Tabuleiro Quarto.

*Code author: Carlo Oliveira [<carlo@ufrj.br>](mailto:carlo@ufrj.br)*

Classes neste módulo:

[JogoDoQuarto](#page-14-1) Jogo de tabuleiro para dois jogadores.

[Pino](#page-12-3) Representa um pino que se move de um tabuleiro para outro.

[Casa](#page-13-1) Representa um case que pode receber um pino no tabueiro.

#### **5.1.1 Changelog**

New in version 20.07: Criando o tabuleiro.

New in version 20.07.01: Criando Pino e Casa.

See also:

Page *[Desenvolvimento Ágil PPGI 2020](#page-4-0)*

Note: Este módulo é um tutorial ensinando a programar um jogo de tabuleiro simples.

# <span id="page-12-2"></span>**5.2 Classe Pino**

<span id="page-12-3"></span>Módulo *[Jogo de Tabuleiro Quarto.](#page-12-0)*

<span id="page-13-2"></span>**class** adda.quarto.**Pino**(*indice*, *cor*, *casa*, *dx=101*, *dy=60*)

Pinos do jogo quarto variando em cor, altura, forma e buraco

Observação: Uma *folha sprite* é uma imagem contendo vários desenhos com peças que serão usados em um jogo.

#### **Parameters**

- **indice** O índice do pino na *folha sprite* (cada imagem tem 8 pinos).
- **cor** Nome da imagem sprite com um conjunto de pinos claros ou escuros.
- **casa** Casa original onde o pino vai ser colocado.
- **dx** o intervalo horizontal em pixels entre duas figuras de pino na *folha sprite*.
- **dy** o intervalo vertical em pixels entre duas figuras de pino na *folha sprite*.

#### **static pino**(*nome*)

Retorna o pino localizado dado o nome.

Parameters **nome** – O nome do pino no dicionário de pinos *PINOS*.

Returns O objeto pino que tem o nome dado.

Return type Instância da classe Pino.

#### **static pinos**(*cor*, *table*)

Cria um conjunto de pinos de uma cor e aloca no dado tabuleiro.

#### **Parameters**

- **table** A tabela contendo um cojunto de casas onde os pinos serão alocados.
- **cor** Nome da imagem sprite com um conjunto de pinos claros ou escuros.

Returns Uma lista de pinos alocados nas casas do tabuleiro dado.

Return type Lista contendo instâncias da classe Pino.

## <span id="page-13-0"></span>**5.3 Classe Casa**

Módulo *[Jogo de Tabuleiro Quarto.](#page-12-0)*

```
class adda.quarto.Casa(base, fundo, x, y, dx=0, dy=3, mx=0, my=0, livre=False, t=75)
     Casa do jogo quarto, podendo ser do tabuleiro central ou adjacentes.
```
#### **Parameters**

- **base** A cena em que este tabuleiro vai entrar.
- **fundo** A imagem que representa esta casa.
- **livre** Indica se a casa está livre ou ocupada quando for criada.
- **t** Tamanho (altura e largura do desenho da casa, inicia em um oitavo do tabuleiro.
- **x** A posição absoluta horizontal em casas que esta casa vai ser colocada.
- **y** A posição absoluta vertical em casas que esta casa vai ser colocada.
- **dx** O deslocamento horizontal em casas que esta casa tem em relação à esquerda.
- **dy** O deslocamento vertical em casas que esta casa tem em relação ao topo.
- **mx** Ajuste fino horizontal em pixels do posicionamento da casa.

• **my** – Ajuste fino vertical em pixels do posicionamento da casa.

#### <span id="page-14-2"></span>Note:

folha sprite é uma imagem contendo vários desenhos com peças que serão usados em um jogo.

dropper dicionário necessário para definir o comportamento do drop. Cada chave deste dicionário deve ser o nome de um pino passível de ser arrastado para esta casa. Os nomes são do tipo *topo0 . . . topo7* ou *lado0 . . . lado7*. A construção *{f"{nome}{pino}": ..}* é chamada em Python de dict comprehension, pois gera um dicionário a partir de uma iteração. O termo *f"{nome}{pino}"* constrói as chaves do dicionário a partir da lista (topo, lado) e dos números de 0 a 7. O termo *lambda ev, nome\_pino, \*\_: self.entrar(nome\_pino)* é uma função anônima que recebe os parametros *ev* e *nome\_pino* enviados pelo mecanismo interno de arrasto do Elemento. Neste caso, para qualquer pino eu quero que ele entre na casa corrente, por isso o *self.entrar(nome\_pino)* é chamado dentro da função anônima.

#### **entrar**(*nome*)

Permite um pino entrar nesta casa se ela estiver livre.

Parameters **nome** – O nome do pino que vai entrar na casa.

#### <span id="page-14-0"></span>**5.4 Classe Jogo do Quarto**

<span id="page-14-1"></span>Módulo *[Jogo de Tabuleiro Quarto.](#page-12-0)*

#### **class** adda.quarto.**JogoDoQuarto**

Bases: object

Jogo do Quarto - Jogo de Tabuleiro. Quarto é um jogo de tabuleiro para dois jogadores inventado pelo matemático suíço Blaise Müller em 1991.

O jogo é jogado em um tabuleiro 4 × 4. Existem 16 peças únicas para brincar, cada uma das quais é:

- alto ou baixo:
- vermelho ou azul (ou um par diferente de cores, por exemplo, madeira manchada de clara ou escura);
- quadrado ou circular; e
- topo oco ou topo sólido.

Os jogadores se revezam na escolha de uma peça que o outro jogador deve colocar no tabuleiro. Um jogador vence colocando uma peça no tabuleiro que forma uma linha horizontal, vertical ou diagonal de quatro peças, todas com um atributo em comum (todas curtas, todas circulares, etc.). Uma regra de variante incluída em muitas edições fornece uma segunda maneira de ganhar colocando quatro peças correspondentes em um quadrado 2 × 2.

**table**(*base*, *fundo*, *linhas=5*, *colunas=5*, *dx=0*, *dy=3*, *mx=0*, *my=0*, *livre=False*) Cria um conjunto de casas de um tipo e aloca na cena dada.

#### **Parameters**

- **base** A cena em que este tabuleiro vai entrar.
- **fundo** A imagem que representa cada casa.
- **livre** Indica se as casas estão livres ou ocupadas quando forem criadas.
- **t** Tamanho (altura e largura do desenho da casa, inicia em um oitavo do tabuleiro.
- <span id="page-15-1"></span>• **linhas** – O número de linhas de casas neste tabuleiro.
- **colunas** O número de colunas de casas neste tabuleiro.
- **dx** O deslocamento horizontal em casas que cada casa tem em relação à esquerda.
- **dy** O deslocamento vertical em casas que cada casa tem em relação ao topo.
- **mx** Ajuste fino horizontal em pixels do posicionamento de cada casa.
- **my** Ajuste fino vertical em pixels do posicionamento de cada casa.

Returns Uma tabela de duas dimensões de casas arranjadas nas posições dadas.

Return type Lista de listas contendo instâncias da classe Casa.

**vai**()

Aloca esta cena na página do navegador.

# <span id="page-15-0"></span>**5.5 Laboratório de Automação de Sistemas Educacionais**

Copyright © Carlo Olivera

[LABASE](http://labase.activufrj.nce.ufrj.br) - [NCE](http://nce.ufrj.br) - [UFRJ](http://www.ufrj.br)

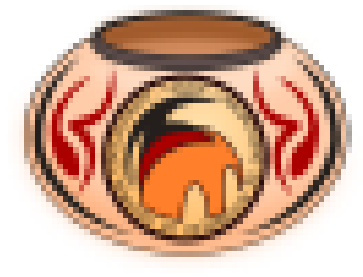

## Projeto Alpha.

<span id="page-16-2"></span><span id="page-16-0"></span>Um pequeno labirinto com várias câmaras.

#### <span id="page-16-1"></span>**6.1 Modulo Main**

Projeto ALPHA - Jogo de Labirinto com cenas.

Calabouço de Barro.

*Code author: Rodrigo Esquinelato [<resquinelato@gmail.com>](mailto:resquinelato@gmail.com)*

#### *Code author: Charles Soares Pimentel [<pimentelufrj@gmail.com>](mailto:pimentelufrj@gmail.com)*

#### **6.1.1 Changelog**

Código alterado de Monica Novellino [<monicanovellino@gmail.com>](mailto:monicanovellino@gmail.com)

New in version 20.07: Adicionei 5 imagens iniciais do labirinto e alterei o pacman (podem criar outro peronagem) Contador adicionado para gerar as seguintes fases em função da linha da matriz Contador adicionado para gerar as seguintes posições iniciais em função do índice da lista

```
class alpha.main.Eventos
    Associa um evento a uma imagem e captura eventos de teclado.
    BONECO = 'https://i.imgur.com/k63kwfa.png'
    CENA_corredor_1 = 'https://i.imgur.com/L71ZV6Z.png'
    CENA_corredor_2 = 'https://i.imgur.com/5Qno2fs.png'
    CENA_corredor_3 = 'https://i.imgur.com/gZ5wc0h.png'
    CENA_corredor_4 = 'https://i.imgur.com/xI8i7Nc.png'
    CENA_corredor_5 = 'https://i.imgur.com/GLVctqb.png'
    anda_boneco(ev=None)
```

```
listaFase = ['https://i.imgur.com/5Qno2fs.png', 'https://i.imgur.com/gZ5wc0h.png', 'https://i.imgur.com/xI8i7Nc.png', 'https://i.imgur.com/GLVctqb.png']
```

```
vai()
```
mostra corredor do labirinto

#### See also:

Page *[Desenvolvimento Ágil PPGI 2020](#page-4-0)*

# <span id="page-17-0"></span>**6.2 Modulo Hotel**

<span id="page-17-2"></span>Início *[Projeto Alpha.](#page-16-0)*

Projeto ALPHA - Jogo de Labirinto com cenas. *Code author: Monica Novellino [<monicanovellino@gmail.com>](mailto:monicanovellino@gmail.com)*

#### **6.2.1 Changelog**

New in version 0.1: - Planta da casa - Boneco andando com as setas

```
class alpha.hotel.Eventos
```
Associa um evento a uma imagem e captura eventos de teclado.

```
BONECO = 'https://upload.wikimedia.org/wikipedia/commons/thumb/6/62/Prick%C3%A4tarpuck
CENA_COZINHA = 'https://www.decorfacil.com/wp-content/uploads/2018/03/20180311tons-de-
CENA_ESCRITORIO = 'https://www.decorfacil.com/wp-content/uploads/2018/03/20180311tons-
```

```
CENA_PLANTA = 'https://w7.pngwing.com/pngs/38/713/png-transparent-floor-plan-design-pl
```

```
anda_boneco(ev=None)
```
" Faz o boneco caminhar com a cptura das setas. :param ev: estrutura enviad pelo evento onde se recupera informações.

**vai**()

mostra a cena da planta da casa.

# <span id="page-17-1"></span>**6.3 Modulo India**

Início *[Projeto Alpha.](#page-16-0)*

<span id="page-17-3"></span>Jogo de Labirinto com cenas.

Calabouço de Barro.

*Code author: Rodrigo Esquinelato [<resquinelato@gmail.com>](mailto:resquinelato@gmail.com)*

Classe neste módulo:

[Eventos](#page-18-1) Gera a cena, personagem e a movimentação

#### <span id="page-18-2"></span>**6.3.1 Changelog**

New in version 20.07: Criando a lógica do jogo e o layout das fases.

Contador adicionado para gerar as seguintes fases em função da linha da matriz.

Contador adicionado para gerar as seguintes posições iniciais em função do índice da lista.

```
class alpha.india.Eventos
    Associa um evento a uma imagem
```

```
BONECO = 'https://i.imgur.com/k63kwfa.png'
CENA_corredor_1 = 'https://i.imgur.com/L71ZV6Z.png'
CENA_corredor_2 = 'https://i.imgur.com/5Qno2fs.png'
CENA_corredor_3 = 'https://i.imgur.com/gZ5wc0h.png'
CENA_corredor_4 = 'https://i.imgur.com/xI8i7Nc.png'
CENA_corredor_5 = 'https://i.imgur.com/GLVctqb.png'
anda_boneco(ev=None)
listaFase = ['https://i.imgur.com/5Qno2fs.png', 'https://i.imgur.com/gZ5wc0h.png', 'https://i.imgur.com/xI8i7Nc.png', 'https://i.imgur.com/GLVctqb.png']
vai()
```
Returns Cenário do labirinto.

# <span id="page-18-0"></span>**6.4 Laboratório de Automação de Sistemas Educacionais**

Copyright © Carlo Olivera [LABASE](http://labase.activufrj.nce.ufrj.br) - [NCE](http://nce.ufrj.br) - [UFRJ](http://www.ufrj.br)

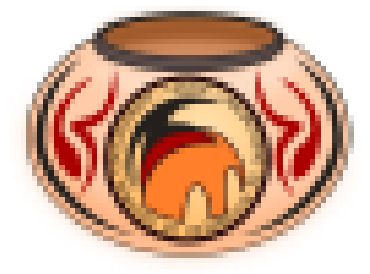

# Projeto Bravo.

<span id="page-20-0"></span>Um jogo que ensine o básico da programação no SuperPython.

# <span id="page-20-1"></span>**7.1 Modulo Main**

See also: Page *[Desenvolvimento Ágil PPGI 2020](#page-4-0)*

# <span id="page-20-2"></span>**7.2 Modulo India**

Início *[Projeto Bravo.](#page-20-0)*

# <span id="page-20-3"></span>**7.3 Modulo Hotel**

Início *[Projeto Bravo.](#page-20-0)* Em Construção.

# <span id="page-20-4"></span>**7.4 Laboratório de Automação de Sistemas Educacionais**

Copyright © Carlo Olivera [LABASE](http://labase.activufrj.nce.ufrj.br) - [NCE](http://nce.ufrj.br) - [UFRJ](http://www.ufrj.br)

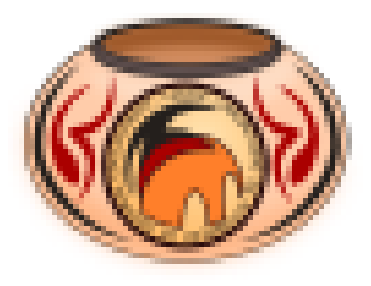

# Projeto Charlie.

<span id="page-22-4"></span><span id="page-22-0"></span>Quebra-cabeças para ensino de programação orientada a objeto.

# <span id="page-22-1"></span>**8.1 Modulo Main**

Charlie - Projeto sem descrição, (mude esta linha). *Code author: Isaac D'Césares (golf) [<isaac.dcesares@gmail.com>](mailto:isaac.dcesares@gmail.com) Code author: Nome Sobrenome (hotel) [<mail@local.tipo>](mailto:mail@local.tipo) Code author: Nome Sobrenome (india) [<mail@local.tipo>](mailto:mail@local.tipo) Code author: Nome Sobrenome (juliet) [<mail@local.tipo>](mailto:mail@local.tipo)*

#### **8.1.1 Changelog**

New in version 20.07: Descreva o que você adicionou no código. See also: Page *[Desenvolvimento Ágil PPGI 2020](#page-4-0)*

## <span id="page-22-2"></span>**8.2 Modulo Juliet**

<span id="page-22-3"></span>Início *[Projeto Charlie.](#page-22-0)* ensinar orientando ao objeto com quebra cabeça . *Code author: Leniah Lima [<leniah@nce.ufrj.br>](mailto:leniah@nce.ufrj.br)*

#### <span id="page-23-2"></span>**8.2.1 Changelog**

New in version 20.07: Descreva o que você adicionou no código.

**class** charlie.juliet.**minipython**(*esta\_cena*, *chama\_quando\_acerta*) Usa um editor de imagem ( /) e recorta o Herdograma em linhas geracionais. No game, o jogador terá que clicar nas linhas em ordem certa para montar o herdograma corretamente.

#### **posiciona\_proxima**(*posicao*)

Chamdo pelo clique (vai) de cada peça. Atualiza a próxima posição da peça. Calcula se montou correto, comparando com a lista de posicões corretas. Se já montou quatro peças, e não acerto sinaliza com zero, para iniciar o jogo.

```
class charlie.juliet.normal
```

```
mostra_conteudo_minipython(*_)
```
**vai**(*\*\_*)

# <span id="page-23-0"></span>**8.3 Modulo India**

Início *[Projeto Charlie.](#page-22-0)*

Em Construção.

# <span id="page-23-1"></span>**8.4 Laboratório de Automação de Sistemas Educacionais**

#### Copyright © Carlo Olivera

[LABASE](http://labase.activufrj.nce.ufrj.br) - [NCE](http://nce.ufrj.br) - [UFRJ](http://www.ufrj.br)

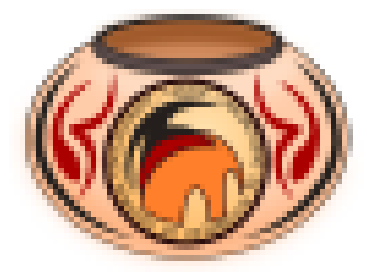

# Projeto Delta.

#### <span id="page-24-2"></span><span id="page-24-0"></span>JOGO DA MEMÓRIA.

# <span id="page-24-1"></span>**9.1 Modulo Main**

Delta - Projeto sem descrição, (mude esta linha). *Code author: Paulo Assumpção (golf) [<mail@local.tipo>](mailto:mail@local.tipo) Code author: Anni Provietti (hotel) [<mail@local.tipo>](mailto:mail@local.tipo) Code author: Emanuelle Simas (india) [<ellesimas@gmail.com>](mailto:ellesimas@gmail.com) Code author: Nome Sobrenome (juliet) [<mail@local.tipo>](mailto:mail@local.tipo)*

#### **9.1.1 Changelog**

New in version 20.07: Descreva o que você adicionou no código.

```
class delta.main.end
```

```
class delta.main.start
```
Gera uma classe onde há a tela de partida do jogo da memória.

```
chama(event=None)
```
**solucao = None** O bind liga um evento a um método

**vai**()

#### See also:

Page *[Desenvolvimento Ágil PPGI 2020](#page-4-0)*

# <span id="page-25-6"></span><span id="page-25-0"></span>**9.2 Modulo Hotel**

#### Início *[Projeto Delta.](#page-24-0)*

<span id="page-25-5"></span>**class** delta.hotel.**Card**(*name*, *image*, *position*, *cena*, *rule*)

```
turnDown(env=None)
```

```
turnUp(env=None)
```
**class** delta.hotel.**Game**

```
cena = <Cena id='140719324405968'>
create_2x2_cards()
    matrix 2x3: 1A 1B 2A 2B
previous_selected_card = None
static rule(selected_card)
shuffle_cards()
vai()
```
# <span id="page-25-1"></span>**9.3 Modulo India**

Início *[Projeto Delta.](#page-24-0)*

# <span id="page-25-2"></span>**9.4 Modulo Juliet**

Início *[Projeto Delta.](#page-24-0)*

# <span id="page-25-3"></span>**9.5 Modulo Golf**

Início *[Projeto Delta.](#page-24-0)*

<span id="page-25-4"></span>Jogo da Memória.

*Code author: Paulo Assumpção [<paulo.assump@gmail.com>](mailto:paulo.assump@gmail.com)*

#### **9.5.1 Changelog**

New in version 20.07: Grid 2x5 de cartões do jogo da memória shuffle das cartas bind do click sobre o botão regra do jogo

**class** delta.golf.**Card**(*name*, *image*, *position*, *cena*, *rule*)

**turnDown**(*env=None*) **turnUp**(*env=None*)

```
class delta.golf.Game
    cena = <Cena id='140719323680016'>
    create_2x5_cards()
    previous_selected_card = None
    static rule(selected_card)
    shuffle_cards()
    vai()
delta.golf.IMG_HEIGHT = 150
    Classe responsável pelo desenho das cartas na cena
```
# <span id="page-26-0"></span>**9.6 Laboratório de Automação de Sistemas Educacionais**

Copyright © Carlo Olivera [LABASE](http://labase.activufrj.nce.ufrj.br) - [NCE](http://nce.ufrj.br) - [UFRJ](http://www.ufrj.br)

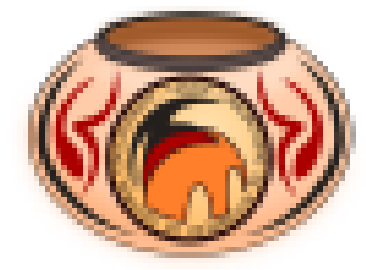

# Projeto Echo.

<span id="page-28-5"></span><span id="page-28-0"></span>jogo de tabuleiro de Olimpíada Matemática.

# <span id="page-28-1"></span>**10.1 Modulo Main**

Jogo Olimpíadas de Matemática20.07 \* NEW: O jogo original Autor: Grupo Echo (Aline, Lorena, Renato e Victória)

**class** echo.main.**Jogo** Representa uma cena de tabuleiro com o botão

> **vai**() Mostra o tabuleiro

**class** echo.main.**Tabuleiro** Representa uma cena da calçada da praia

**vai**()

Mostra a cena do tabuleiro

See also:

Page *[Desenvolvimento Ágil PPGI 2020](#page-4-0)*

### <span id="page-28-2"></span>**10.2 Modulo Hotel**

Início *[Projeto Echo.](#page-28-0)*

# <span id="page-28-3"></span>**10.3 Modulo India**

#### Início *[Projeto Echo.](#page-28-0)*

<span id="page-28-4"></span>Projeto sem descrição, (mude esta linha).

*Code author: Victória Regina Caruzo [<victoriareginalattes@gmail.com>](mailto:victoriareginalattes@gmail.com)*

#### **10.3.1 Changelog**

New in version 20.07: Descreva o que você adicionou no código.

# <span id="page-29-0"></span>**10.4 Modulo Juliet**

Início *[Projeto Echo.](#page-28-0)*

# <span id="page-29-1"></span>**10.5 Modulo Golf**

Início *[Projeto Echo.](#page-28-0)*

# <span id="page-29-2"></span>**10.6 Laboratório de Automação de Sistemas Educacionais**

# Copyright © Carlo Olivera

[LABASE](http://labase.activufrj.nce.ufrj.br) - [NCE](http://nce.ufrj.br) - [UFRJ](http://www.ufrj.br)

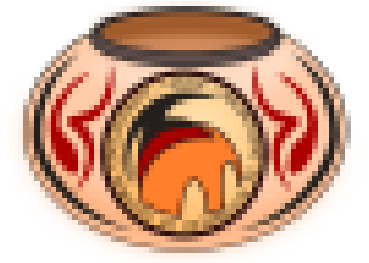

# Projeto Foxtrot.

<span id="page-30-4"></span><span id="page-30-0"></span>Um jogo que ensine o básico da programaçao no SuperPython - SuperPython World.

# <span id="page-30-1"></span>**11.1 Modulo Main**

Foxtrot - Projeto sem descrição, (mude esta linha). *Code author: Nome Sobrenome (golf) [<mail@local.tipo>](mailto:mail@local.tipo) Code author: Nome Sobrenome (hotel) [<mail@local.tipo>](mailto:mail@local.tipo) Code author: Nome Sobrenome (india) [<mail@local.tipo>](mailto:mail@local.tipo) Code author: Nome Sobrenome (juliet) [<mail@local.tipo>](mailto:mail@local.tipo)*

#### **11.1.1 Changelog**

New in version 20.07: Descreva o que você adicionou no código. See also: Page *[Desenvolvimento Ágil PPGI 2020](#page-4-0)*

## <span id="page-30-2"></span>**11.2 Modulo Hotel**

Início *[Projeto Foxtrot.](#page-30-0)*

## <span id="page-30-3"></span>**11.3 Modulo India**

Início *[Projeto Foxtrot.](#page-30-0)*

# <span id="page-31-4"></span><span id="page-31-0"></span>**11.4 Modulo Juliet**

Início *[Projeto Foxtrot.](#page-30-0)*

# <span id="page-31-1"></span>**11.5 Modulo Golf**

<span id="page-31-3"></span>Início *[Projeto Foxtrot.](#page-30-0)* Projeto SuperPython World, *Code author: Raquel Fernandes [<raquelmachado4993@gmail.com>](mailto:raquelmachado4993@gmail.com)*

#### **11.5.1 Changelog**

New in version 20.07: Página inicial do Jogo.

foxtrot.golf.**FOCO = 'https://i.imgur.com/6e096Va.png'** criando classe jogo

**class** foxtrot.golf.**Jogo**

**avatar2 = None** exibindo elementos na cena sobre

**botao\_sobre = None** exibindo cena

**capa = None** inserindo elementos na cena

**castelo = None** texto castelo

**cena\_sobre = None** Cena sobre

**cenaauthor = None** ação após escolha do Avatar

**porta = None** textos

**texto\_jogar = None** ação caso seja clicado

# <span id="page-31-2"></span>**11.6 Laboratório de Automação de Sistemas Educacionais**

Copyright © Carlo Olivera

[LABASE](http://labase.activufrj.nce.ufrj.br) - [NCE](http://nce.ufrj.br) - [UFRJ](http://www.ufrj.br)

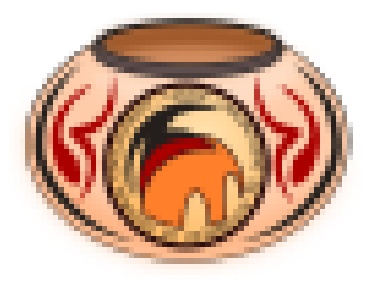

# Tutorial Um.

## <span id="page-34-4"></span><span id="page-34-1"></span><span id="page-34-0"></span>**12.1 Modulo Tutorial Um**

Tutorial Um - respondendo dúvidas do SuperPython. *Code author: Carlo Oliveira [<carlo@ufrj.br>](mailto:carlo@ufrj.br)*

- Como associar um evento a uma imagem
- Como combinar cenas em salas diferentes
- Como capturar o teclado

Classes neste modulo:

[Eventos](#page-34-3) Exemplo de capturar eventos de mouse e teclado.

#### **12.1.1 Changelog**

New in version 20.07: Documentação do tutorial.

New in version 20.07.1: Inclui um import.

See also:

Page *[Desenvolvimento Ágil PPGI 2020](#page-4-0)*

Note: Este módulo é um tutorial ensinando a programar um jogo de tabuleiro simples.

## <span id="page-34-2"></span>**12.2 Classe Eventos**

<span id="page-34-3"></span>Módulo *[Tutorial Um.](#page-34-0)*

#### <span id="page-35-1"></span>**class** adda.tutorial\_um.**Eventos**

Bases: object

Associa um evento a uma imagem e captura eventos de teclado.

**anda\_banhista**(*ev=None*)

" Faz o banhista caminhar com a captura das setas.

Parameters **ev** – estrutura enviada pelo evento onde se recupera informações.

**vai**()

mostra a cena da calçada.

**ve\_dark**(*ev=None*)

" Faz o letreiro mostrar ou ocultar quando se passa o mouse no banhista.

Parameters **ev** – estrutura enviada pelo evento onde se recupera informações.

# <span id="page-35-0"></span>**12.3 Laboratório de Automação de Sistemas Educacionais**

#### Copyright © Carlo Olivera

[LABASE](http://labase.activufrj.nce.ufrj.br) - [NCE](http://nce.ufrj.br) - [UFRJ](http://www.ufrj.br)

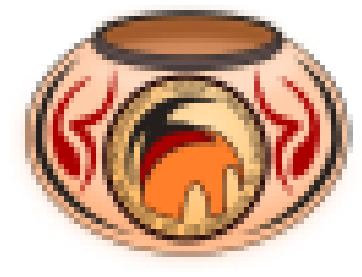

# Changelog

<span id="page-36-0"></span>All notable changes to this project will be documented in this file.

The format is based on [Keep a Changelog.](https://keepachangelog.com/en/1.0.0/)

## <span id="page-36-1"></span>**13.1 Unreleased**

• to be defined

# <span id="page-36-2"></span>**13.2 20.07**

#### **13.2.1 Fixed**

- Shows by default main.py at page title.
- Some PEP8 refactoring and minor documentantion.

#### **13.2.2 Added**

- Handles filenames other than main.py.
- Accept new file specification in URL, use *<filename>.pys*
- New CHANGELOG.rst
- New readme.rst
- Add Version to inner pages

# <span id="page-37-0"></span>**13.3 20.06**

#### **13.3.1 Fixed**

- Kwarwp assignment documentation.
- Docker file gunicorn configuration

#### **13.3.2 Added**

• New readme.md

# <span id="page-37-1"></span>**13.4 18.7**

### **13.4.1 Added**

• Original Code.

# <span id="page-37-2"></span>**13.5 Laboratório de Automação de Sistemas Educacionais**

# Copyright © Carlo Olivera

[LABASE](http://labase.activufrj.nce.ufrj.br) - [NCE](http://nce.ufrj.br) - [UFRJ](http://www.ufrj.br)

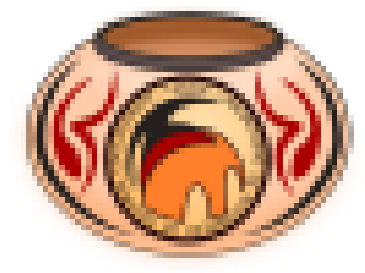

Indices e tabelas

- <span id="page-38-0"></span>• genindex
- modindex
- search

# <span id="page-40-0"></span>Laboratório de Automação de Sistemas Educacionais

Copyright © Carlo Olivera [LABASE](http://labase.activufrj.nce.ufrj.br) - [NCE](http://nce.ufrj.br) - [UFRJ](http://www.ufrj.br)

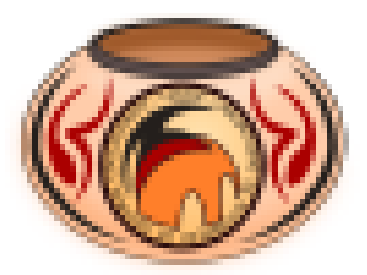

# Python Module Index

#### <span id="page-42-0"></span>a

adda.quarto (*Web*), [9](#page-12-1) adda.tutorial\_um (*Web*), [31](#page-34-1) alpha.hotel (*Web*), [14](#page-17-2) alpha.india (*Web*), [14](#page-17-3) alpha.main (*Web*), [13](#page-16-1)

#### c

charlie.juliet (*Web*), [19](#page-22-3) charlie.main (*Web*), [19](#page-22-1)

## d

delta.golf (*Web*), [22](#page-25-4) delta.hotel (*Web*), [22](#page-25-5) delta.main (*Web*), [21](#page-24-1)

## e

echo.india (*Web*), [25](#page-28-4) echo.main (*Web*), [25](#page-28-1)

# f

foxtrot.golf (*Web*), [28](#page-31-3) foxtrot.main (*Web*), [27](#page-30-1)

#### Index

# <span id="page-44-0"></span>A

adda.quarto (*module*), [9](#page-12-4) adda.tutorial\_um (*module*), [31](#page-34-4) alpha.hotel (*module*), [14](#page-17-4) alpha.india (*module*), [14](#page-17-4) alpha.main (*module*), [13](#page-16-2) anda\_banhista() (*adda.tutorial\_um.Eventos method*), [32](#page-35-1) anda\_boneco() (*alpha.hotel.Eventos method*), [14](#page-17-4) anda\_boneco() (*alpha.india.Eventos method*), [15](#page-18-2) anda\_boneco() (*alpha.main.Eventos method*), [13](#page-16-2) avatar2 (*foxtrot.golf.Jogo attribute*), [28](#page-31-4)

# B

BONECO (*alpha.hotel.Eventos attribute*), [14](#page-17-4) BONECO (*alpha.india.Eventos attribute*), [15](#page-18-2) BONECO (*alpha.main.Eventos attribute*), [13](#page-16-2) botao\_sobre (*foxtrot.golf.Jogo attribute*), [28](#page-31-4)

# C

```
capa (foxtrot.golf.Jogo attribute), 28
Card (class in delta.golf), 22
Card (class in delta.hotel), 22
Casa (class in adda.quarto), 10
castelo (foxtrot.golf.Jogo attribute), 28
cena (delta.golf.Game attribute), 23
cena (delta.hotel.Game attribute), 22
CENA_corredor_1 (alpha.india.Eventos attribute), 15
CENA_corredor_1 (alpha.main.Eventos attribute), 13
CENA_corredor_2 (alpha.india.Eventos attribute), 15
CENA_corredor_2 (alpha.main.Eventos attribute), 13
CENA_corredor_3 (alpha.india.Eventos attribute), 15
CENA_corredor_3 (alpha.main.Eventos attribute), 13
CENA_corredor_4 (alpha.india.Eventos attribute), 15
CENA_corredor_4 (alpha.main.Eventos attribute), 13
CENA_corredor_5 (alpha.india.Eventos attribute), 15
CENA_corredor_5 (alpha.main.Eventos attribute), 13
CENA_COZINHA (alpha.hotel.Eventos attribute), 14
CENA_ESCRITORIO (alpha.hotel.Eventos attribute), 14
```
CENA\_PLANTA (*alpha.hotel.Eventos attribute*), [14](#page-17-4) cena\_sobre (*foxtrot.golf.Jogo attribute*), [28](#page-31-4) cenaauthor (*foxtrot.golf.Jogo attribute*), [28](#page-31-4) chama() (*delta.main.start method*), [21](#page-24-2) charlie.juliet (*module*), [19](#page-22-4) charlie.main (*module*), [19](#page-22-4) create\_2x2\_cards() (*delta.hotel.Game method*), [22](#page-25-6) create\_2x5\_cards() (*delta.golf.Game method*), [23](#page-26-1)

# D

delta.golf (*module*), [22](#page-25-6) delta.hotel (*module*), [22](#page-25-6) delta.main (*module*), [21](#page-24-2)

# E

echo.india (*module*), [25](#page-28-5) echo.main (*module*), [25](#page-28-5) end (*class in delta.main*), [21](#page-24-2) entrar() (*adda.quarto.Casa method*), [11](#page-14-2) Eventos (*class in adda.tutorial\_um*), [31](#page-34-4) Eventos (*class in alpha.hotel*), [14](#page-17-4) Eventos (*class in alpha.india*), [15](#page-18-2) Eventos (*class in alpha.main*), [13](#page-16-2)

## F

FOCO (*in module foxtrot.golf*), [28](#page-31-4) foxtrot.golf (*module*), [28](#page-31-4) foxtrot.main (*module*), [27](#page-30-4)

#### G

Game (*class in delta.golf*), [22](#page-25-6) Game (*class in delta.hotel*), [22](#page-25-6)

#### I

IMG\_HEIGHT (*in module delta.golf*), [23](#page-26-1)

### J

Jogo (*class in echo.main*), [25](#page-28-5)

Jogo (*class in foxtrot.golf*), [28](#page-31-4) JogoDoQuarto (*class in adda.quarto*), [11](#page-14-2)

# L

listaFase (*alpha.india.Eventos attribute*), [15](#page-18-2) listaFase (*alpha.main.Eventos attribute*), [14](#page-17-4)

# M

minipython (*class in charlie.juliet*), [20](#page-23-2) mostra\_conteudo\_minipython() (*charlie.juliet.normal method*), [20](#page-23-2)

# N

normal (*class in charlie.juliet*), [20](#page-23-2)

# P

```
Pino (class in adda.quarto), 9
pino() (adda.quarto.Pino static method), 10
pinos() (adda.quarto.Pino static method), 10
porta (foxtrot.golf.Jogo attribute), 28
posiciona_proxima() (charlie.juliet.minipython
        method), 20
previous_selected_card (delta.golf.Game
        attribute), 23
previous_selected_card (delta.hotel.Game at-
        tribute), 22
```
# R

rule() (*delta.golf.Game static method*), [23](#page-26-1) rule() (*delta.hotel.Game static method*), [22](#page-25-6)

# S

```
shuffle_cards() (delta.golf.Game method), 23
shuffle_cards() (delta.hotel.Game method), 22
solucao (delta.main.start attribute), 21
start (class in delta.main), 21
```
# T

table() (*adda.quarto.JogoDoQuarto method*), [11](#page-14-2) Tabuleiro (*class in echo.main*), [25](#page-28-5) texto\_jogar (*foxtrot.golf.Jogo attribute*), [28](#page-31-4) turnDown() (*delta.golf.Card method*), [22](#page-25-6) turnDown() (*delta.hotel.Card method*), [22](#page-25-6) turnUp() (*delta.golf.Card method*), [22](#page-25-6) turnUp() (*delta.hotel.Card method*), [22](#page-25-6)

## V

- vai() (*adda.quarto.JogoDoQuarto method*), [12](#page-15-1) vai() (*adda.tutorial\_um.Eventos method*), [32](#page-35-1) vai() (*alpha.hotel.Eventos method*), [14](#page-17-4) vai() (*alpha.india.Eventos method*), [15](#page-18-2) vai() (*alpha.main.Eventos method*), [14](#page-17-4)
- vai() (*charlie.juliet.normal method*), [20](#page-23-2)
- vai() (*delta.golf.Game method*), [23](#page-26-1) vai() (*delta.hotel.Game method*), [22](#page-25-6) vai() (*delta.main.start method*), [21](#page-24-2)
- vai() (*echo.main.Jogo method*), [25](#page-28-5)
- vai() (*echo.main.Tabuleiro method*), [25](#page-28-5)
- ve\_dark() (*adda.tutorial\_um.Eventos method*), [32](#page-35-1)